# CS354: Machine Organization and Programming

Lecture 1 Wednesday the September 2nd 2015

> Section 2 Instructor: Leo Arulraj

## Logical Machine Organization

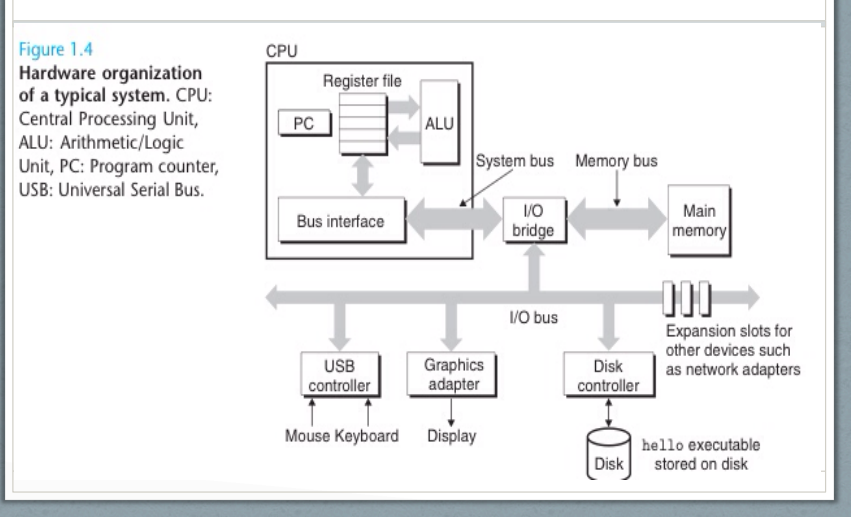

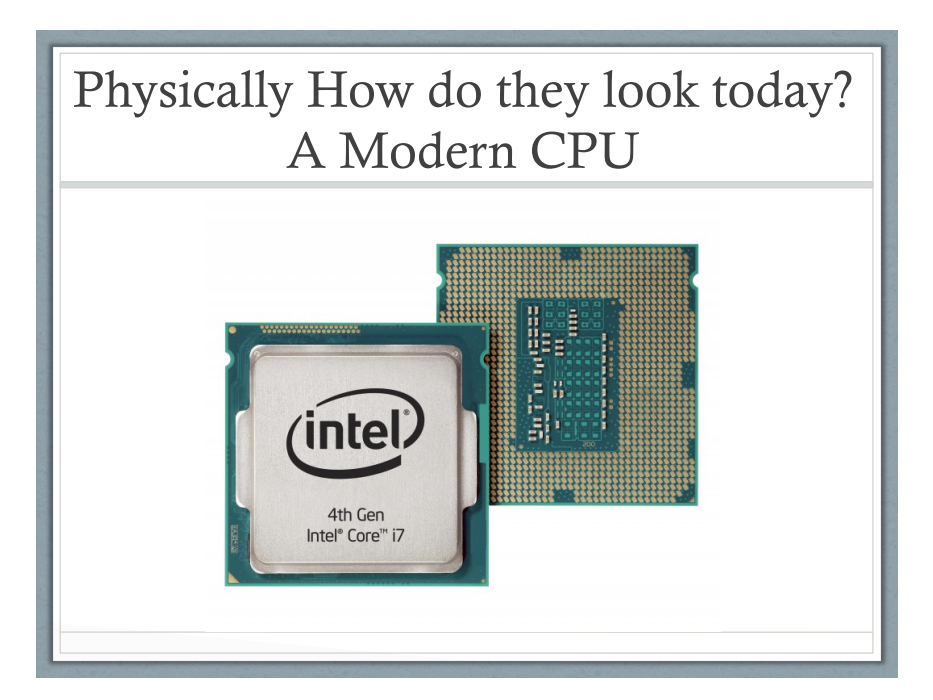

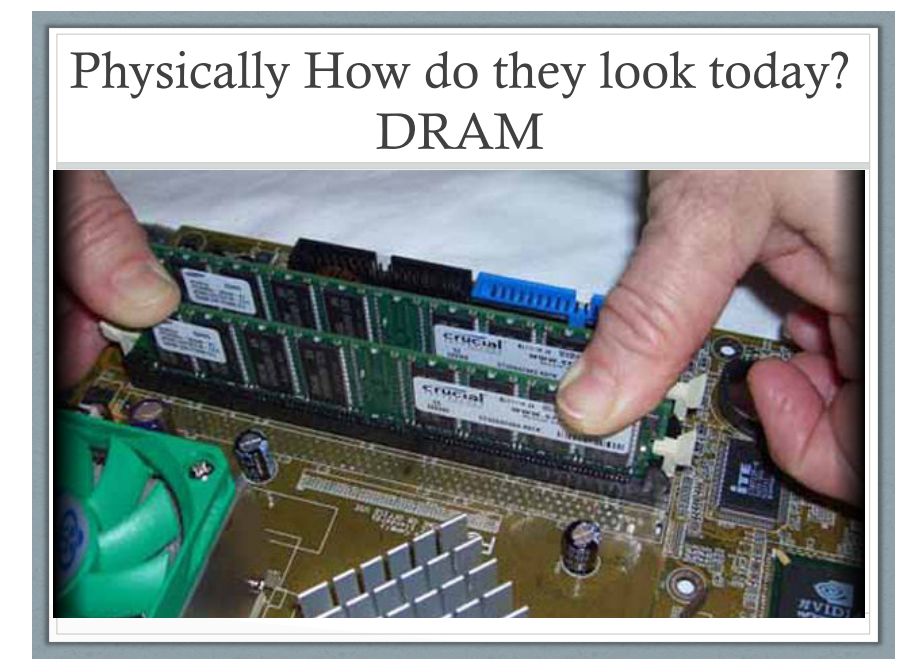

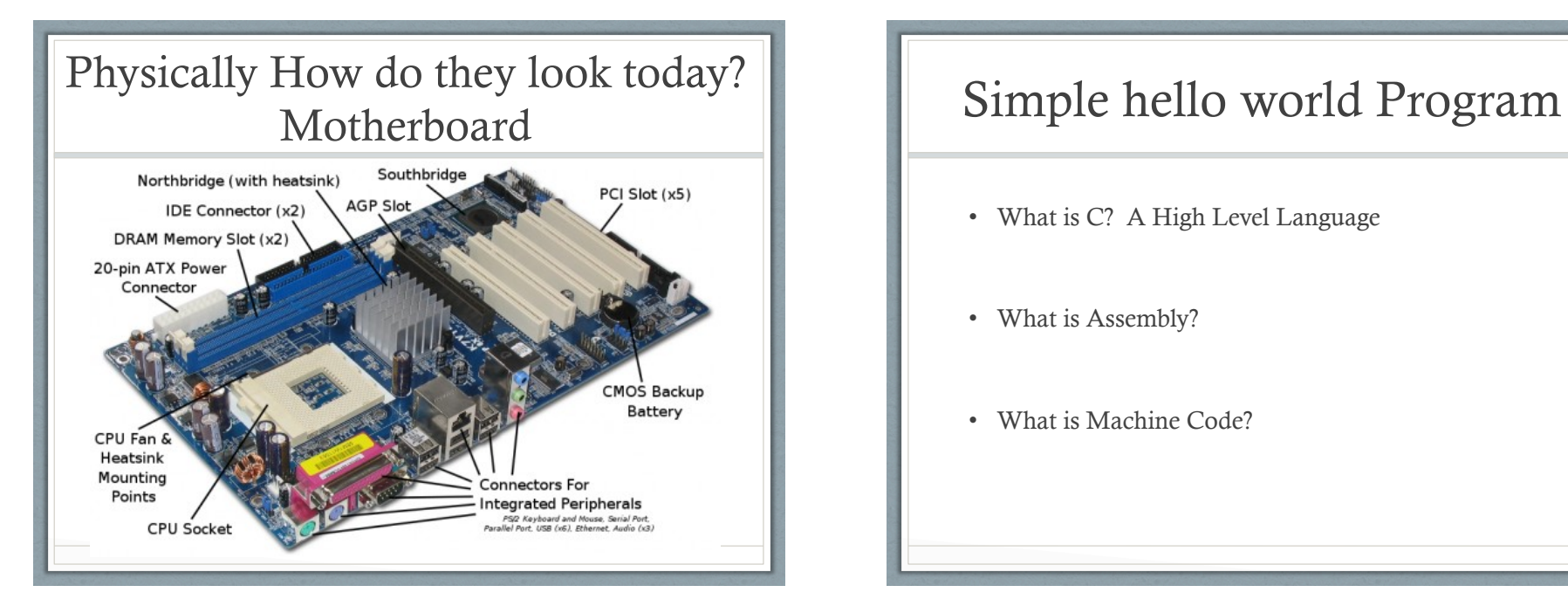

- What is C? A High Level Language
- What is Assembly?
- What is Machine Code?

### Simple hello world Program in the C Programming Language

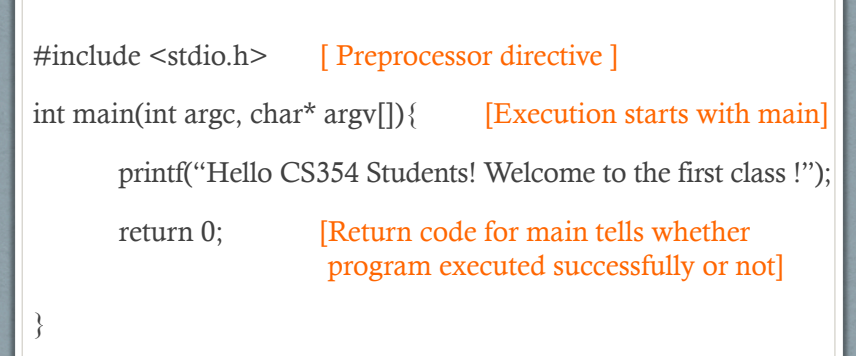

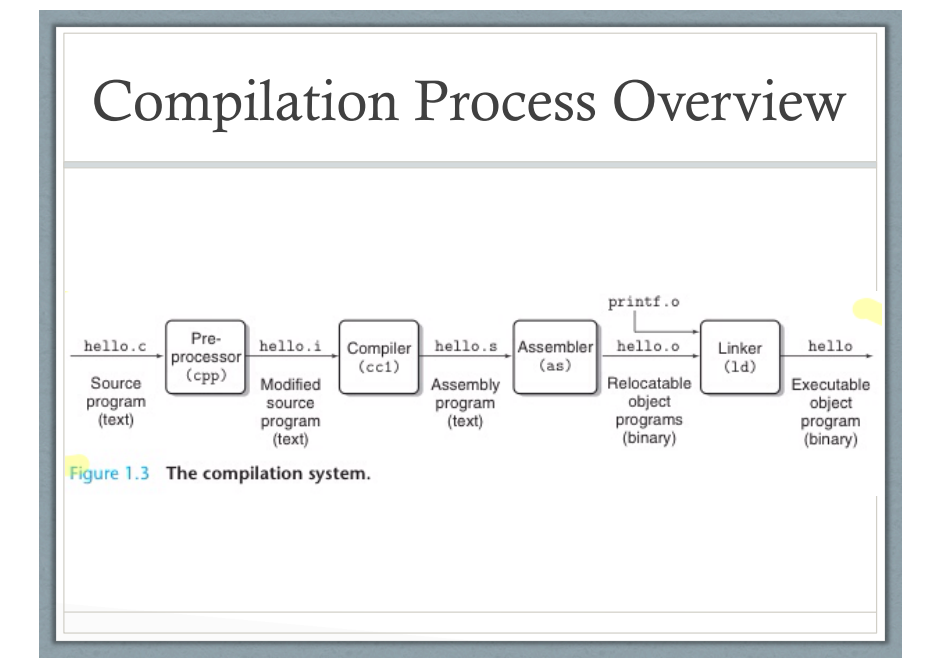

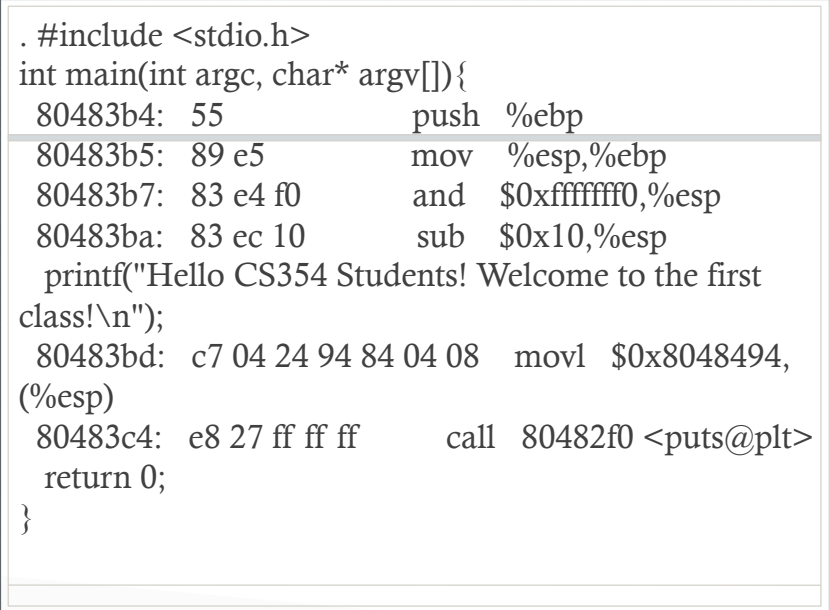

What Happens when you execute it? At a high level…

Shell program reads the command

"./helloworld.o" character by character first into register and then into memory

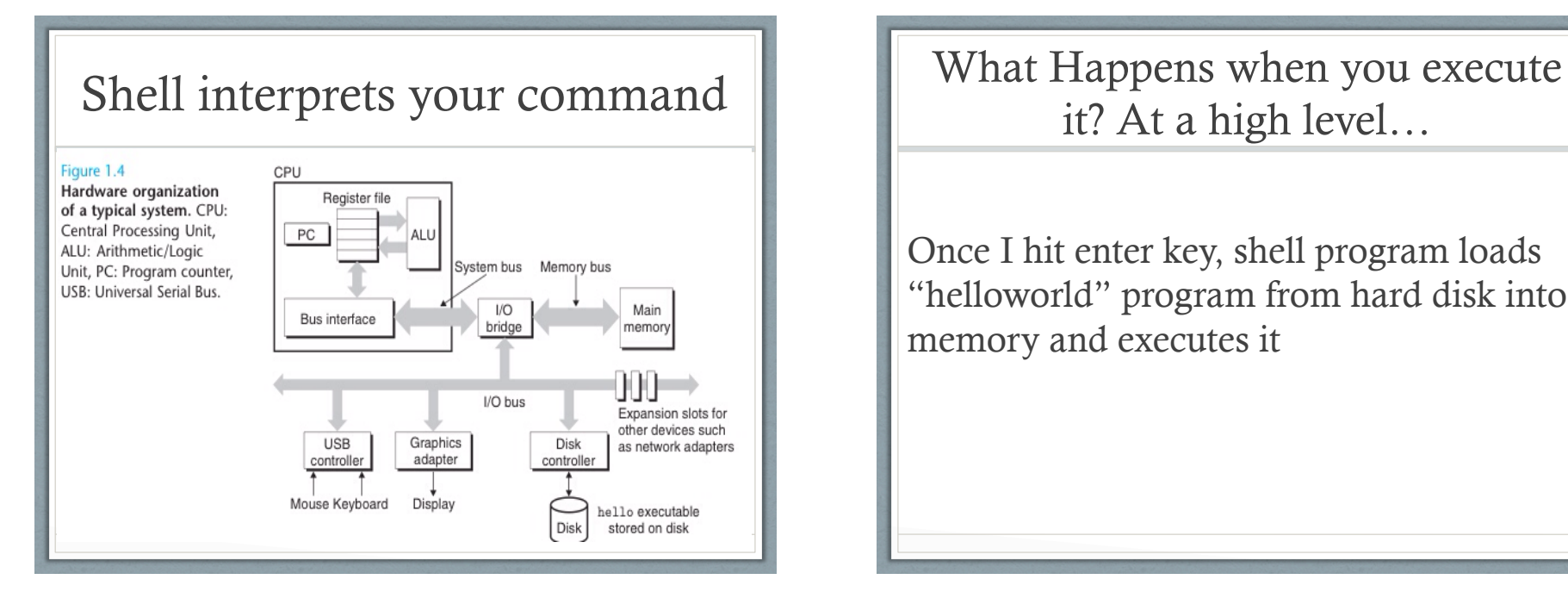

it? At a high level…

Once I hit enter key, shell program loads "helloworld" program from hard disk into memory and executes it

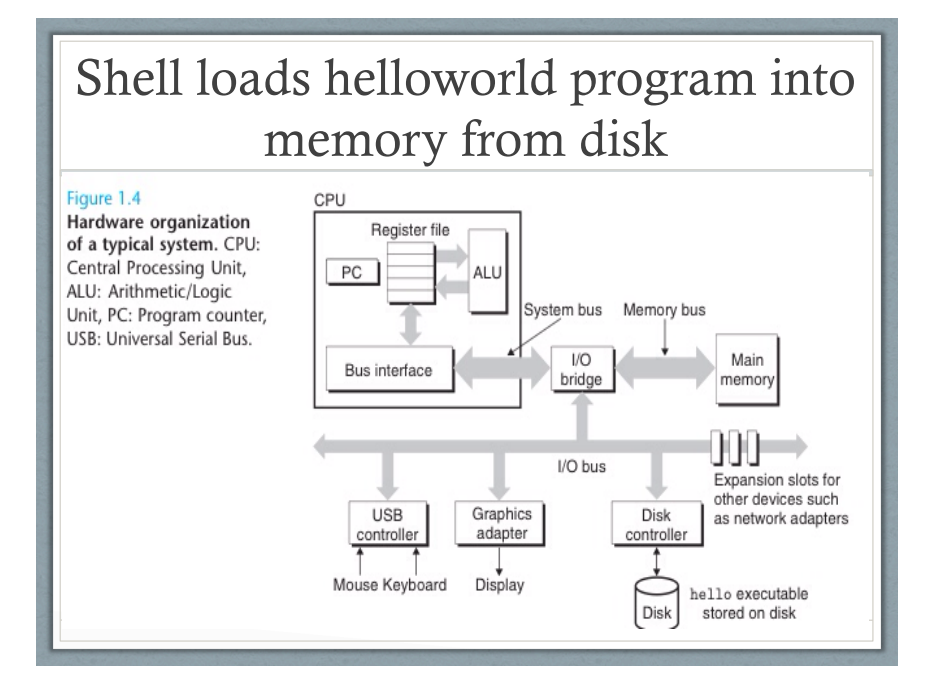

### What Happens when you execute it? At a high level…

While executing, hello world program transfers the string

"Hello CS534 Students! Welcome to the first class !" to the display device.

Processors do this in a really really fast loop:

- load instruction,
- execute it

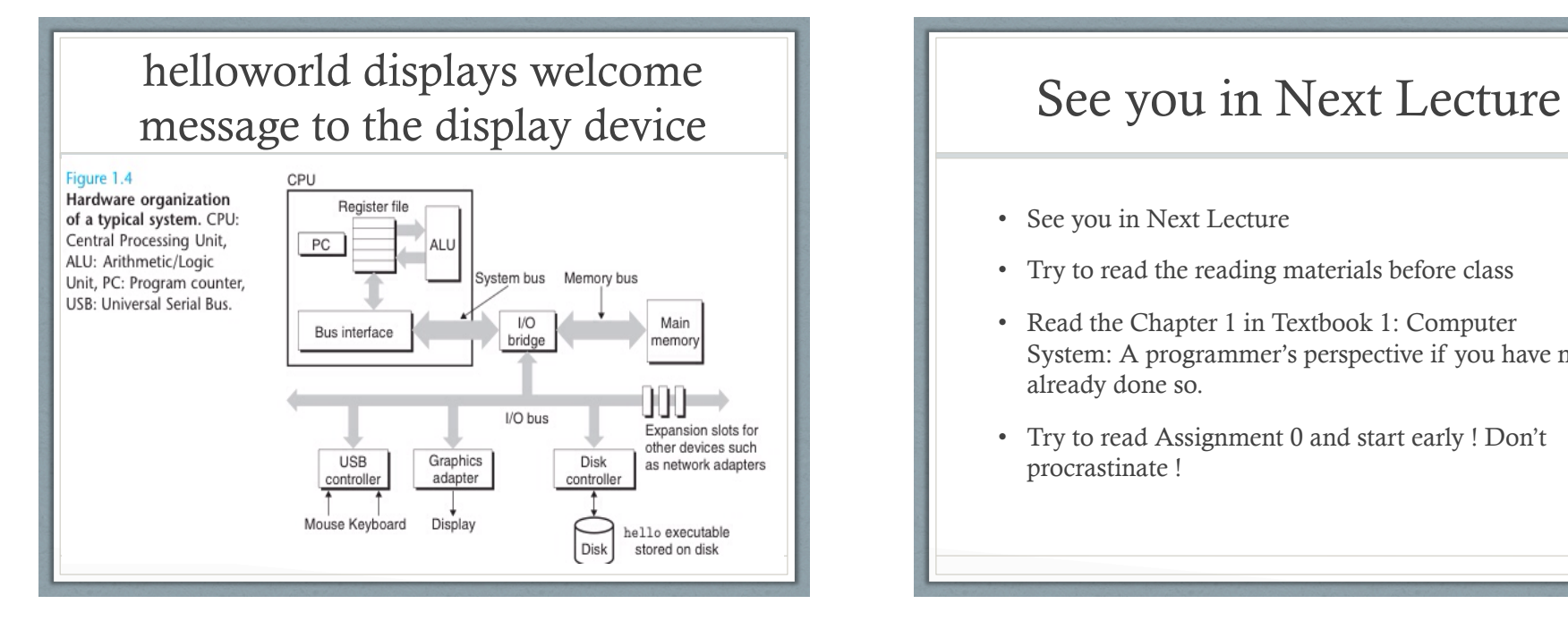

- See you in Next Lecture
- Try to read the reading materials before class
- Read the Chapter 1 in Textbook 1: Computer System: A programmer's perspective if you have not already done so.
- Try to read Assignment 0 and start early ! Don't procrastinate !